- 
- Semitone **Lighting**
- VeloAce
- PalmAVR
- AVR Fuse **Calculator**
- Wake-On-LIRC
- SVN Repository

Select the AVR device type you want to configure. When changing this setting, defau will automatically be applied. Presets (hexadecimal representation of the fuse setting reviewed and even be set in the last form at the bottom of this page.

AVR part name:  $\vert$  ATmega1284P  $\vert$   $\vert$  Select  $\vert$  (141 part[s curren](http://www.engbedded.com/imprint)tly l

## **Feature configuration**

This allows easy configuration of your AVR device. All changes will be applied instant

*Features*

Full Swing Oscillator; Start-up time: 16K CK + 65 ms; Crystal Osc.; slowly rising

- Clock output on PORTB1; [CKOUT=0]
- Divide clock by 8 internally; [CKDIV8=0]
- Boot Reset vector Enabled (default address=\$0000); [BOOTRST=0]

Boot Flash section size=2048 words Boot start address=\$F800; [BOOTSZ=01]

- **Preserve EEPROM memory through the Chip Erase cycle; [EESAVE**]
- Watchdog timer always on; [WDTON=0]
- $\blacksquare$  Serial program downloading (SPI) enabled; [SPIEN=0]
- JTAG Interface Enabled; [JTAGEN=0]
- On-Chip Debug Enabled; [OCDEN=0]

Brown-out detection level at VCC=4.3 V; [BODLEVEL=100]  $\div$ 

## Apply f

## **Manual fuse bits configuration**

This table allows reviewing and direct editing of the AVR fuse bits. All changes will be instantly.

Note: means unprogrammed  $(1)$ ; means programmed  $(0)$ .

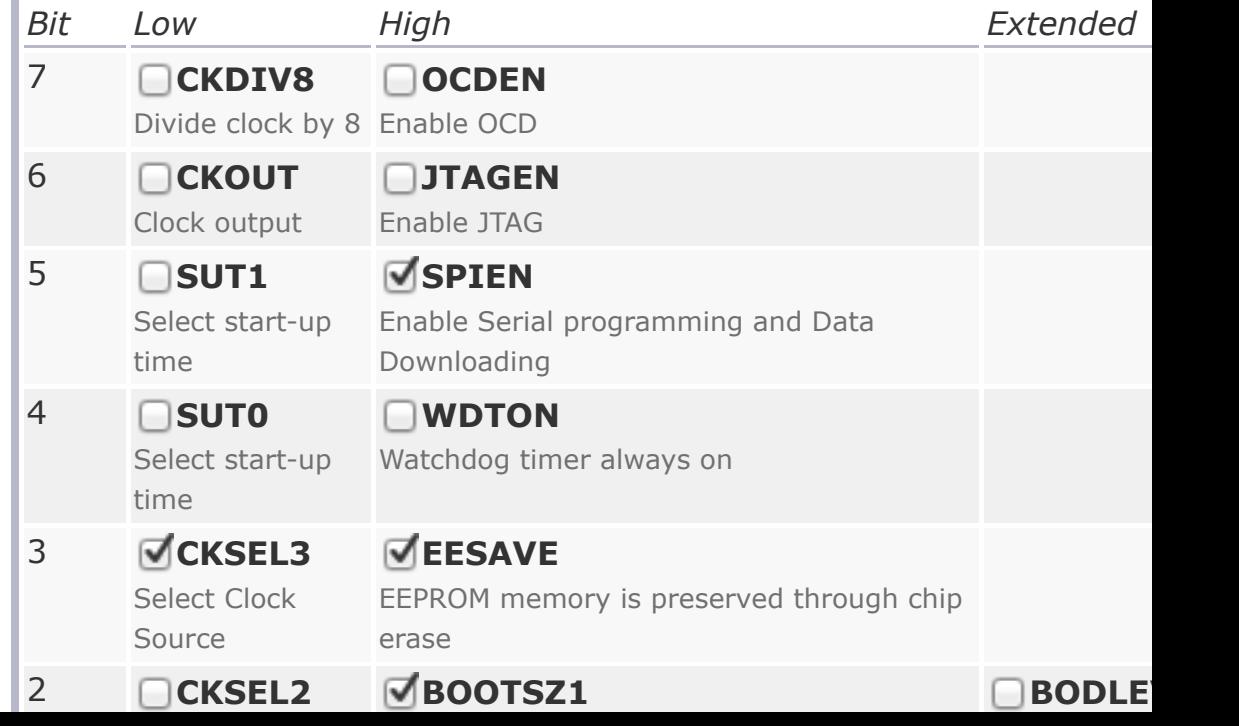

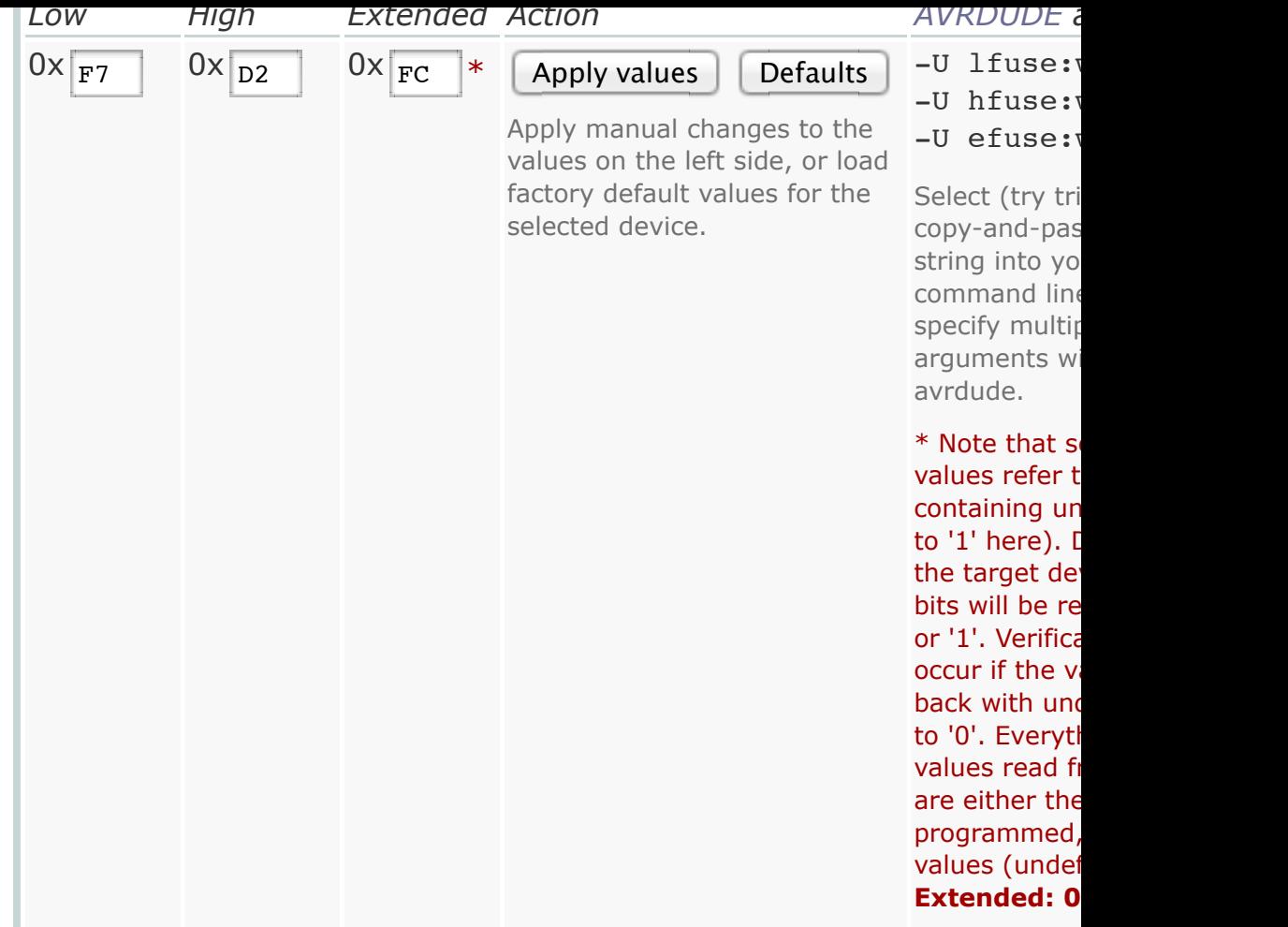

## **References**

All information based on database **ATmega1284P.xml** build **1**. Unreviewed original XML backend database from Atmel. Probably bugg report.

No responsibility is taken for the correctness of the presented informat Copyright © 2006-2014 Mark Hämmerling. This is a free service of Eng at your own risk.

User interface version: 0.9.2.

If you find bugs in the user interface or the database backend(s), please them.